### *A* ∧ ¬*A* → **false**

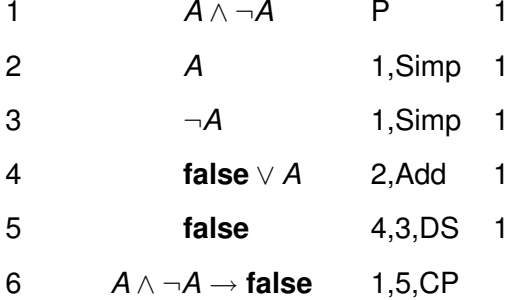

<span id="page-0-0"></span>メロトメ 御 トメ 君 トメ 君 トッ  $E$   $\Omega$ 

### $A \rightarrow A$

## 1 *A* P 1 2  $A \rightarrow A$  1,1,CP

 $\equiv$  990 K ロ ▶ K 個 ▶ K 君 ▶ K 君 ▶ ...

### $\neg\neg A \rightarrow A$

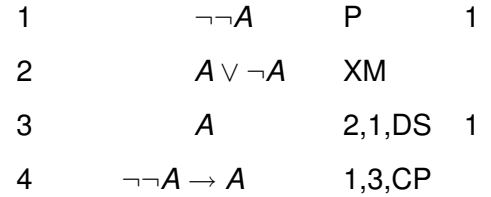

<span id="page-2-0"></span>K ロ > K 御 > K 君 > K 君 > 「君」 の Q @

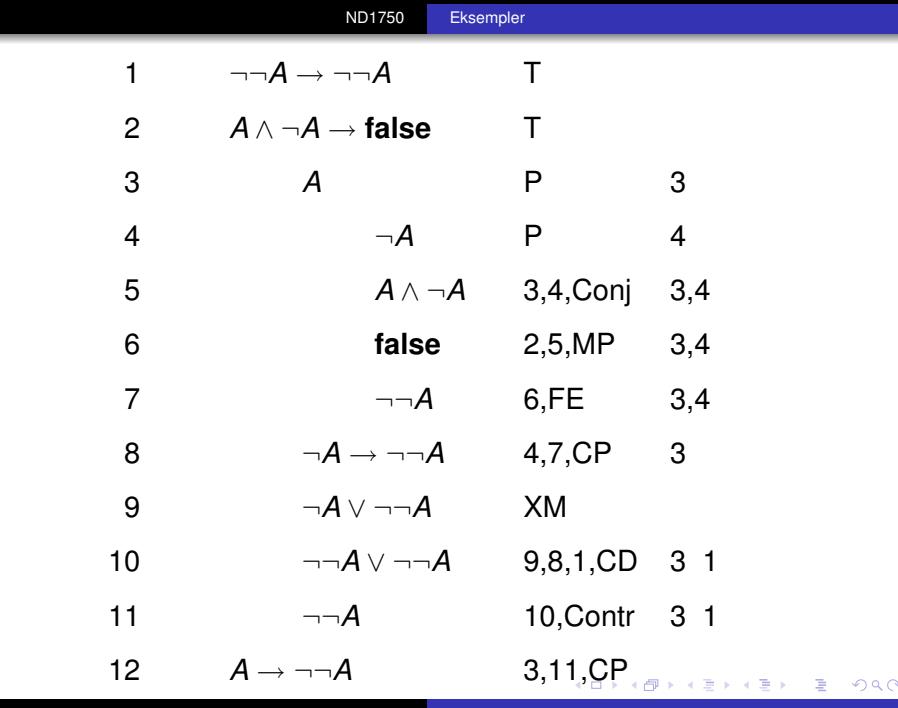

# $(A \rightarrow B) \rightarrow ((\neg A \rightarrow B) \rightarrow B)$

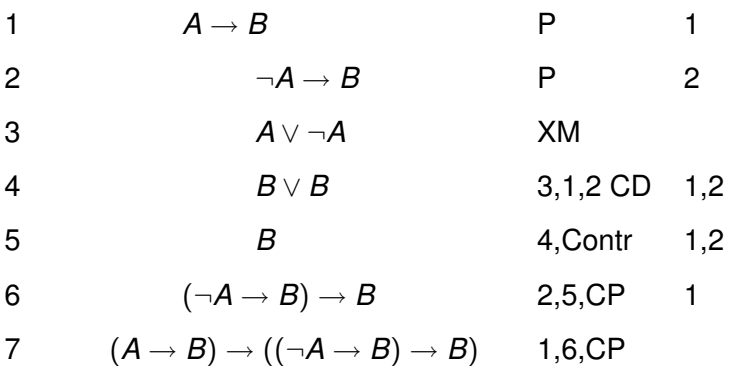

<span id="page-4-0"></span>メロメメ 御 メメ 君 メメ 君 メー  $E = 990$ 

# $A \rightarrow (B \rightarrow (A \land B))$

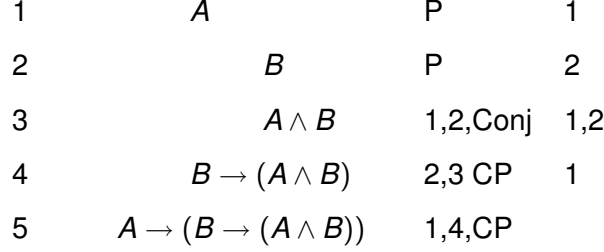

K ロ ▶ K 個 ▶ K 君 ▶ K 君 ▶ ...  $E$   $\Omega$ 

 $\neg A \rightarrow \neg(A \wedge B)$ 

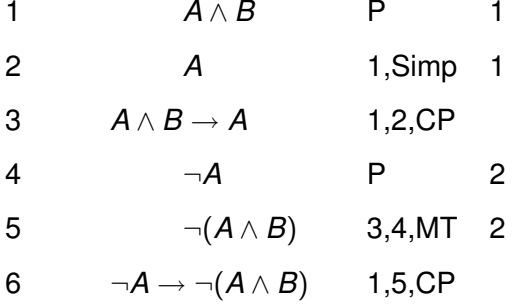

メロメメ 御きメ 老き メ 悪き し  $E = \Omega Q$ 

# $\neg B \rightarrow \neg(A \land B)$

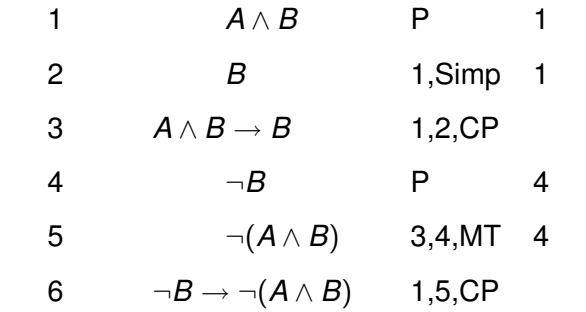

イロメ 不優 メイ君 メイ君 メー  $E = \Omega Q$ 

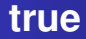

#### 1 **true** TI

メロトメ 御きメ ミトメ ミトー  $\equiv$  990

### ¬**false**

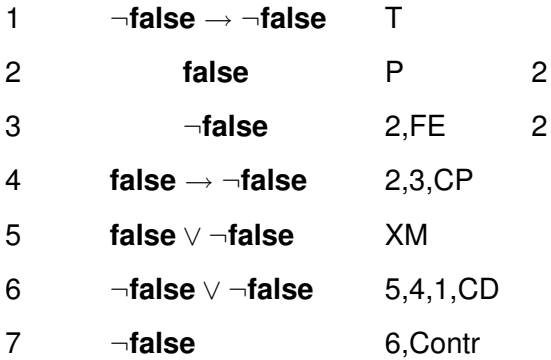

K ロ ▶ K 御 ▶ K 聖 ▶ K 聖 ▶ │ 聖 │ 約 9 0 º

# $\overline{\neg A} \rightarrow (\overline{A} \rightarrow B)$

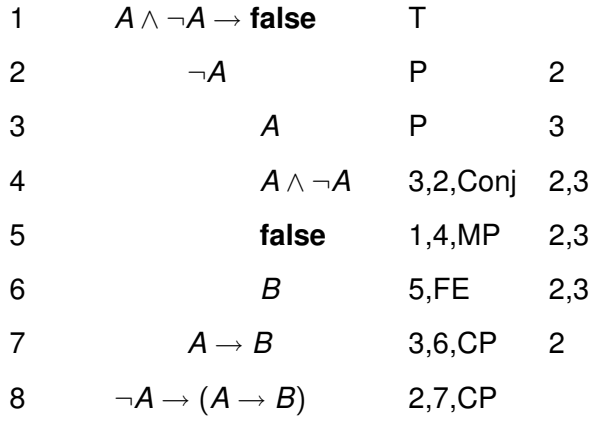

メロトメ 倒 トメ ミトメ ミト  $\equiv$  990

# $B \rightarrow (A \rightarrow B)$

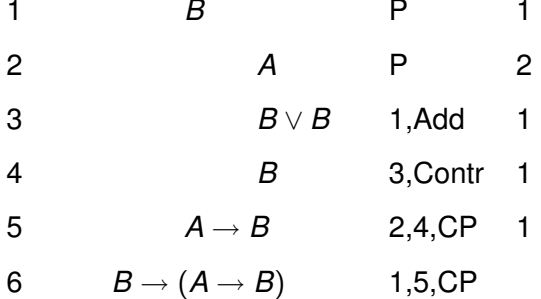

メロトメ 倒 トメ 君 トメ 君 トー  $\equiv$  990

 $A \rightarrow (\neg B \rightarrow \neg (A \rightarrow B))$ 

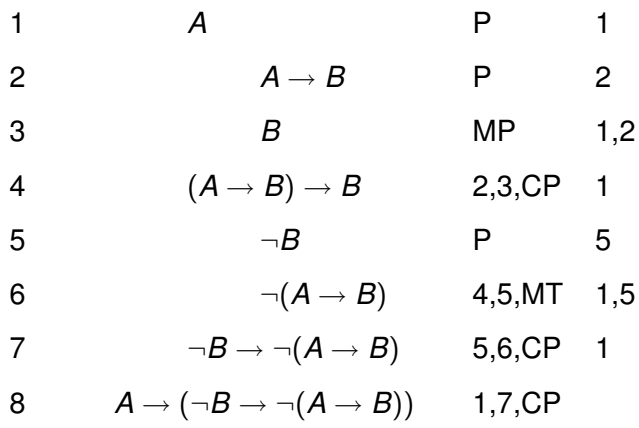

メロトメ 御 トメ 君 トメ 君 トー  $E = \Omega$ 

### $A \rightarrow (A \vee B)$

1 *A* P 1 2 *A* ∨ *B* 1,Add 1 3  $A \rightarrow (A \lor B)$  1,2,CP

> メロメメ 御きメ ミトメ ヨメー 重。  $2990$

### $B \rightarrow (A \vee B)$

1 *B* P 1 2 *A* ∨ *B* 1,Add 1 3  $B \rightarrow (A \lor B)$  1,2,CP

イロメイ部メイ君メイ君メー

重。  $2990$ 

# $\neg A \rightarrow (\neg B \rightarrow \neg (A \vee B))$

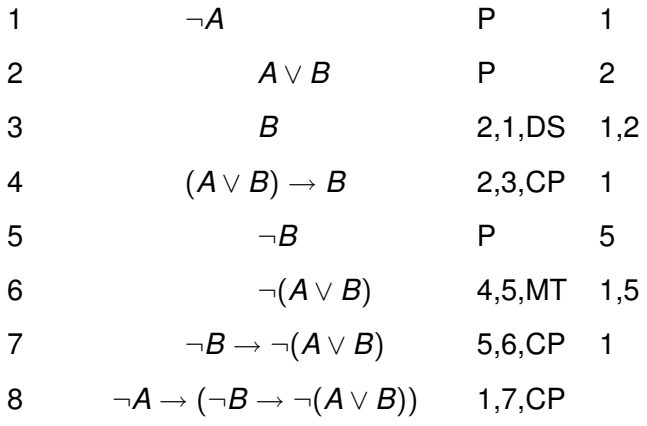

イロメイ部メイ君メイ君メー  $E$   $\Omega$